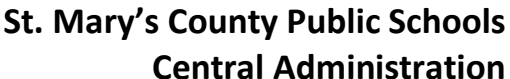

## **Office of the Superintendent**

23160 Moakley Street, Suite 109 Leonardtown, Maryland 20650

> **Dr. J. Scott Smith** Superintendent

**Public Schools** st. Mary's County

Phone: 301-475-5511 ext. 32178; Fax: 301-475-4270

27 de marzo del 2020

Buenas noches, Familias SMCPS:

Queremos empezar agradeciendo a todos y cada uno de ustedes por su paciencia mientras trabajamos mediante esta pandemia sin precedentes. Durante las últimas dos semanas, hemos estado preparando a las escuelas públicas del condado de St. Mary's para pasar de la instrucción tradicional en el aula al aprendizaje por internet. Esto sería una labor muy grande incluso en las mejores circunstancias, pero estamos obligados a hacerlo en medio de una pandemia que requiere que nos "distanciemos socialmente". Esto significa que todo el entrenamiento para nuestros profesores sobre cómo utilizar estas plataformas de aprendizaje por internet tendrá que hacerse a través del teletrabajo la próxima semana.

Aunque los módulos se harán "en vivo" el lunes 30 de marzo y estarán disponibles para los estudiantes, les pedimos que les den a nuestros profesores hasta el miércoles para que se adapten y se sientan cómodos con los programas. Además de "Edgenuity" e "Imagine Learning", también hemos desarrollado algunos horarios como ejemplo para los estudiantes que pueden ayudar a estructurar su día:

• Grade [K-2](https://docs.google.com/document/d/1KuH0OF6CAObjD7YzywuJ0sByzXIH2Cto7ylnnDwDQDg/edit?usp=sharing) [| 3-5](https://docs.google.com/document/d/1nBuGe1gLTPlc4dxepCL-adZQP02qSz3fr_Z2_XH38NY/edit?usp=sharing) | [6-8](https://docs.google.com/document/d/1dfslDuQEgC3uuGJTpTigS351jRxGbtLJhyr-3fjP1_k/edit?usp=sharing) [| 9-12](https://docs.google.com/document/d/19PpyzEtqFQ4bC1zCfZ_WXAT4A17J8ubJzm-x3Oy01O0/edit?usp=sharing) *No se trata de tiempos u horarios requeridos, sino de ejemplos de cómo un estudiante puede estructurar su día.*

Para obtener acceso a los recursos en línea y a las oportunidades de aprendizaje que se han trazado en **Edgenuity** (para estudiantes de secundaria) e **Imagine Learning** (para estudiantes de primaria), comience visitando [www.smcps.org/online.](http://www.smcps.org/online) Una vez allí, los estudiantes pueden acceder a estas plataformas a través de la aplicación Clever. Este portal de inicio de sesión único utiliza la información de inicio de sesión de SMCPS y, una vez que hayan iniciado la sesión a través del portal, tendrán acceso a todas las aplicaciones que se encuentren allí. Edgenuity e Imagine Learning se han llenado con contenido para el nivel de grado apropiado y cursos para cada estudiante que cubren los estándares y las expectativas de aprendizaje para el cuarto trimestre. Los estudiantes de Pre-Kinder y Head Start no tiene acceso a Clever. Para obtener acceso a los recursos por internet apropiados para el desarrollo de los estudiantes de Pre-K y Head Start, por favor visite el sitio web de recursos de instrucción en [www.smcps.org.](http://www.smcps.org/) Además, la semana que viene se enviarán por correo paquetes de aprendizaje práctico a todos los estudiantes de Pre-K y Head Start.

El trabajar en casa es diferente a seguir el típico horario de un día escolar, y los módulos en línea están diseñados para ser completados a lo largo de la semana. Si los estudiantes no tocan todas las materias todos los días, está bien; sólo asegúrense de que trabajen en todas las materias durante la semana. Hemos desarrollado algunos consejos de aprendizaje en línea que pueden ayudar a estructurar el día.

- Comienza tu día revisando tu correo electrónico y luego ingresa a [Clever](https://www.smcps.org/dci/online)
- Establezca un espacio donde su hijo pueda trabajar en las lecciones. Debe estar libre de distracciones tanto como sea posible.

St. Mary's County Public School System does not discriminate on the basis of race, color, gender, age, national origin, marital status, sexual orientation, religion, or disability in matters affecting employment or providing access to programs.

- Designe una hora específica cada día en la que los estudiantes completarán el trabajo escolar.
- Mantenga los materiales de instrucción organizados.
- Haga que su hijo use plataformas por internet como Google para colaborar con sus compañeros de clase. Deje que le muestren cómo pueden crear Google Docs, Google Sheets o Google Slides.
- Comuníquese con los maestros de su hijo. Pídale a su hijo que les envíe un correo electrónico si está confundido o tiene dificultades.
- Cuando no esté haciendo el trabajo escolar, haga que su hijo continúe leyendo un libro, periódico, revista o cualquier cosa que le parezca interesante.

Entendemos que hay muchas preguntas. Hemos creado una lista de Preguntas Frecuentes (FAQs), y estamos publicando las respuestas en nuestra página web mientras trabajamos durante estas cuatro semanas.

Gracias por su continua paciencia y comprensión.

Atentamente,

J. Scott Smith **Superintendente**